# **Auf einen Blick**

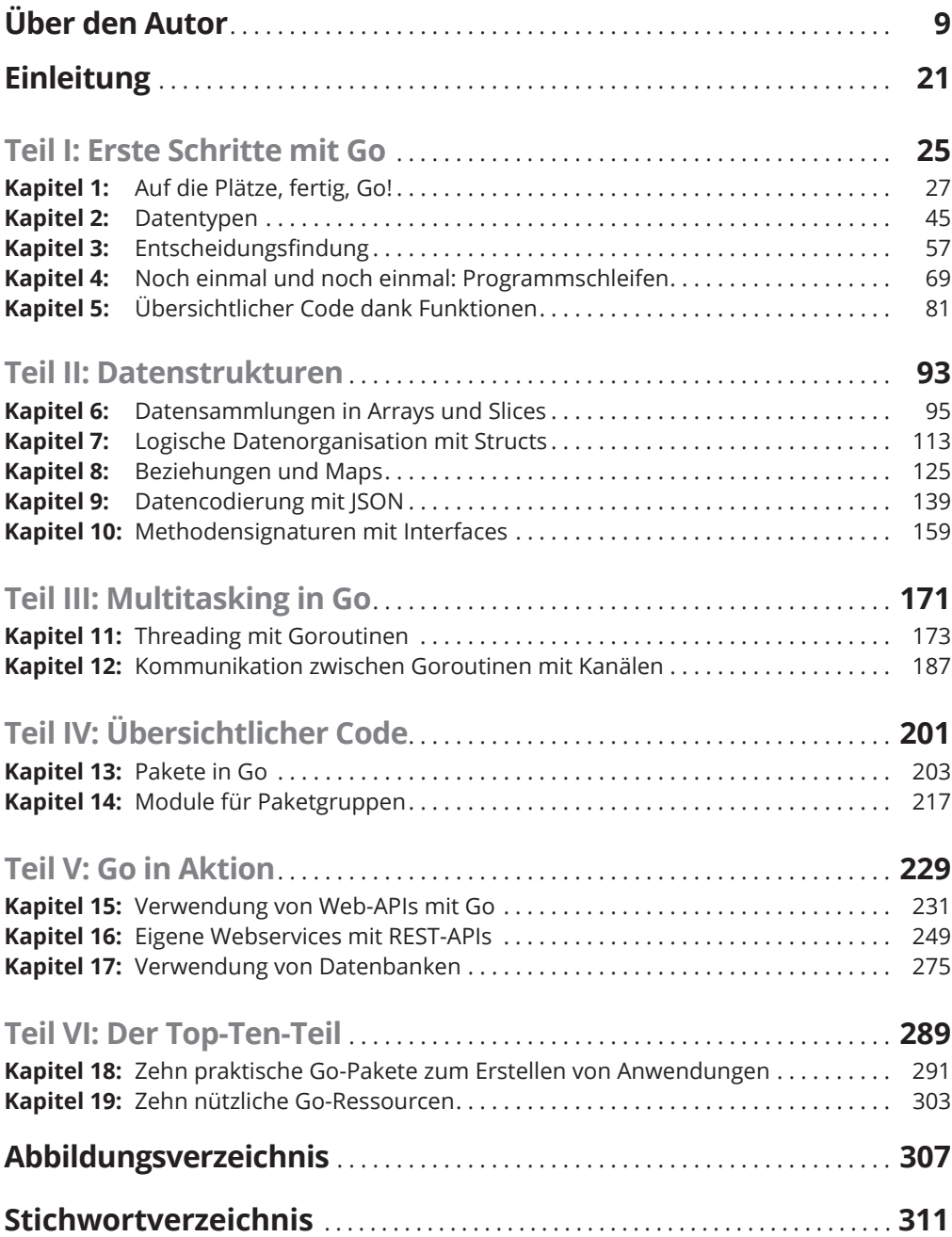

 $\bigoplus$ 

 $\bigoplus$ 

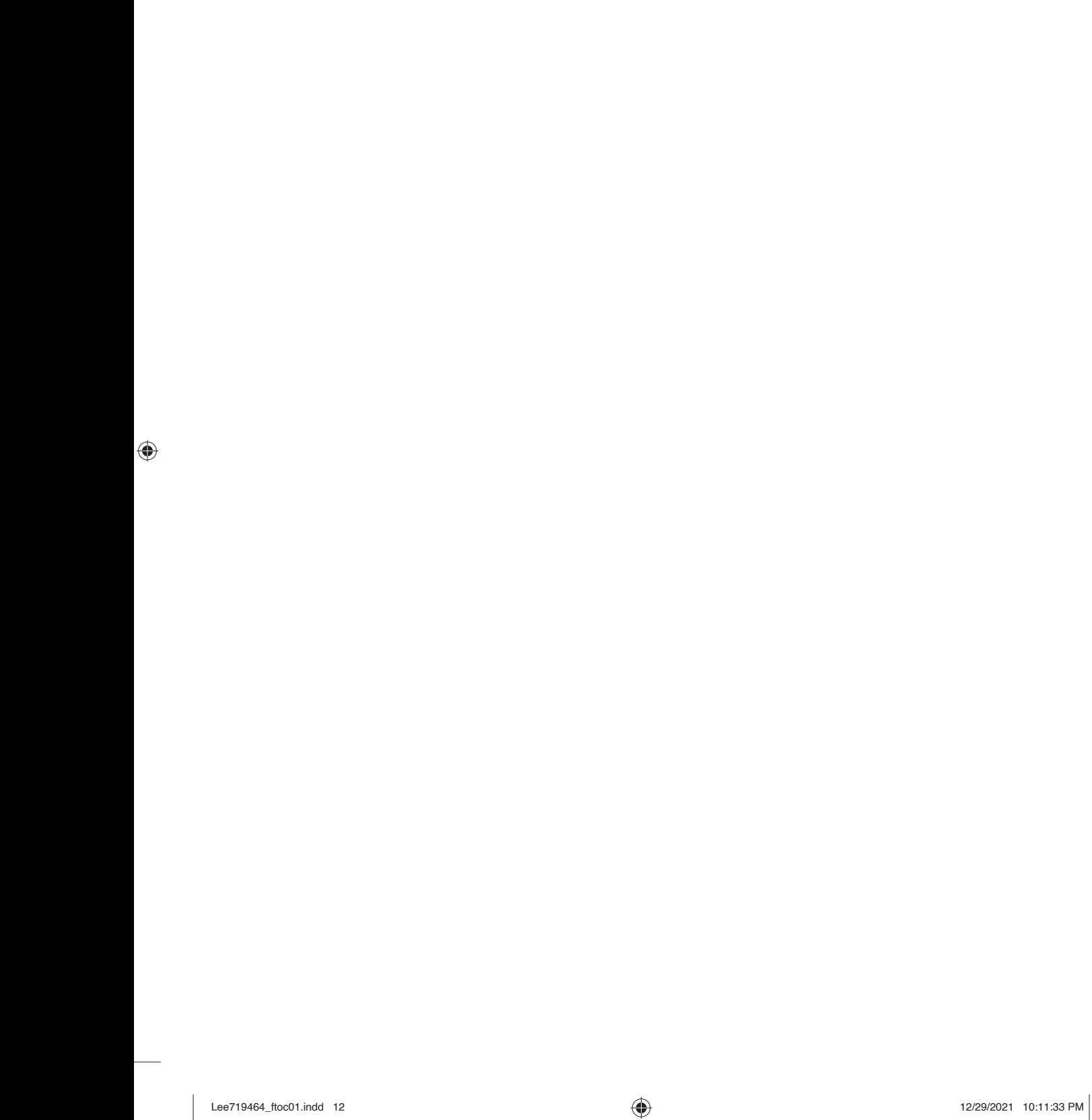

1

 $\overline{\phantom{a}}$ 

 $\bigoplus$ 

# **Inhaltsverzeichnis**

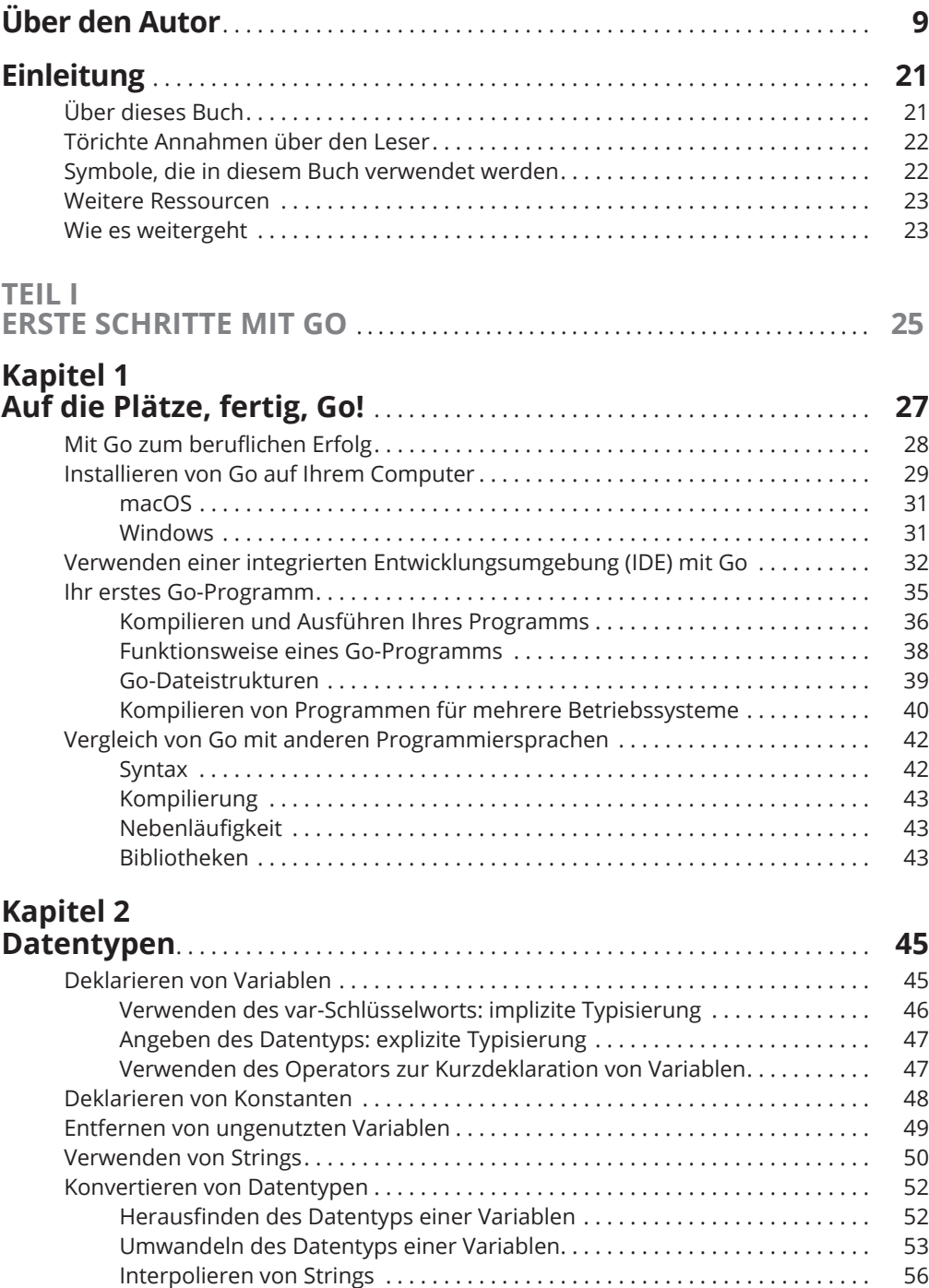

 $\bigoplus$ 

 $\bigoplus$ 

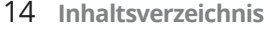

### **Kapitel 3**

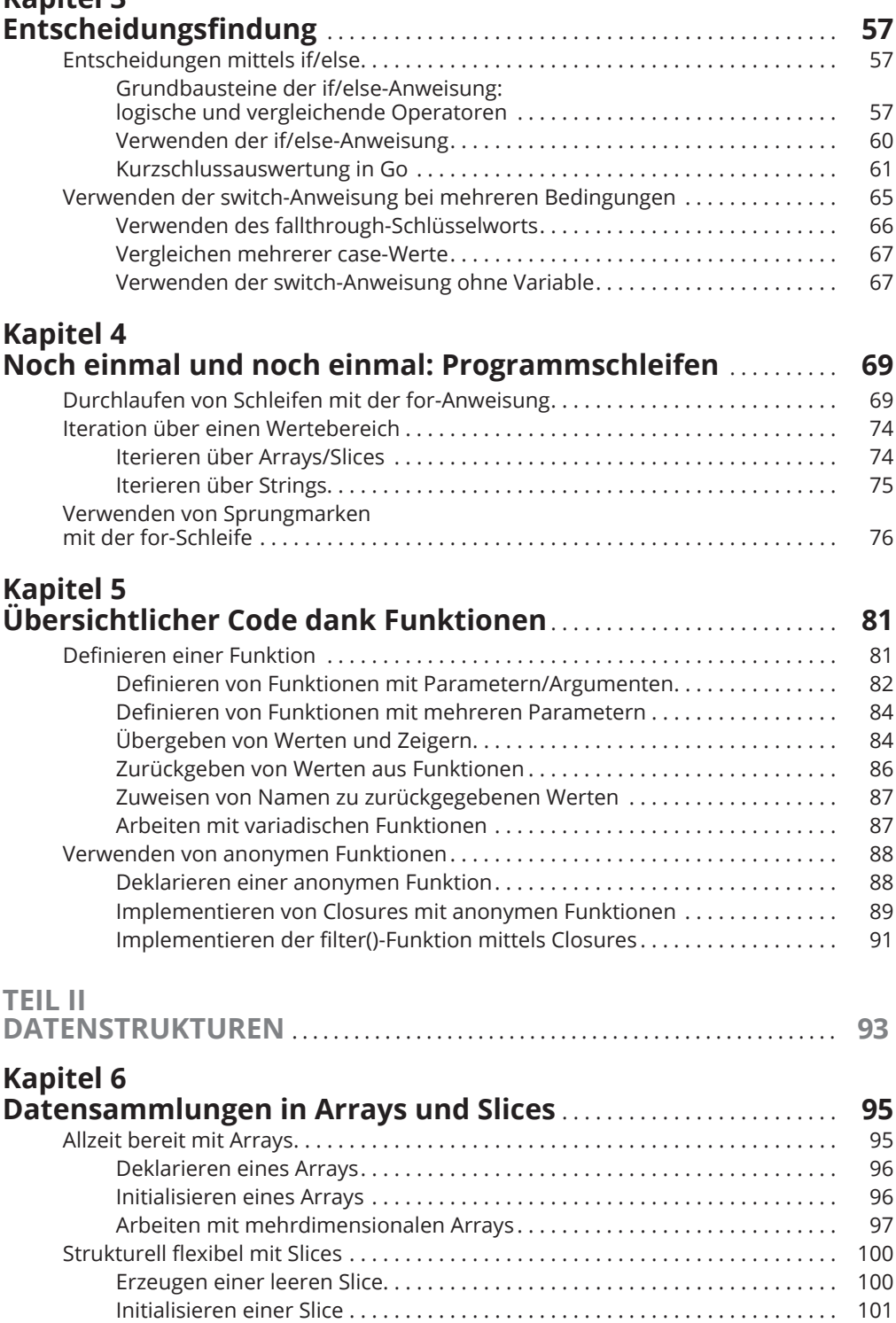

 $\bigoplus$ 

 $\bigoplus$ 

 $\bigoplus$ 

Anhängen von Elementen an eine Slice . . . . . . . . . . . . . . . . . . . . . . . . . . . . . 102

### **Inhaltsverzeichnis** 15

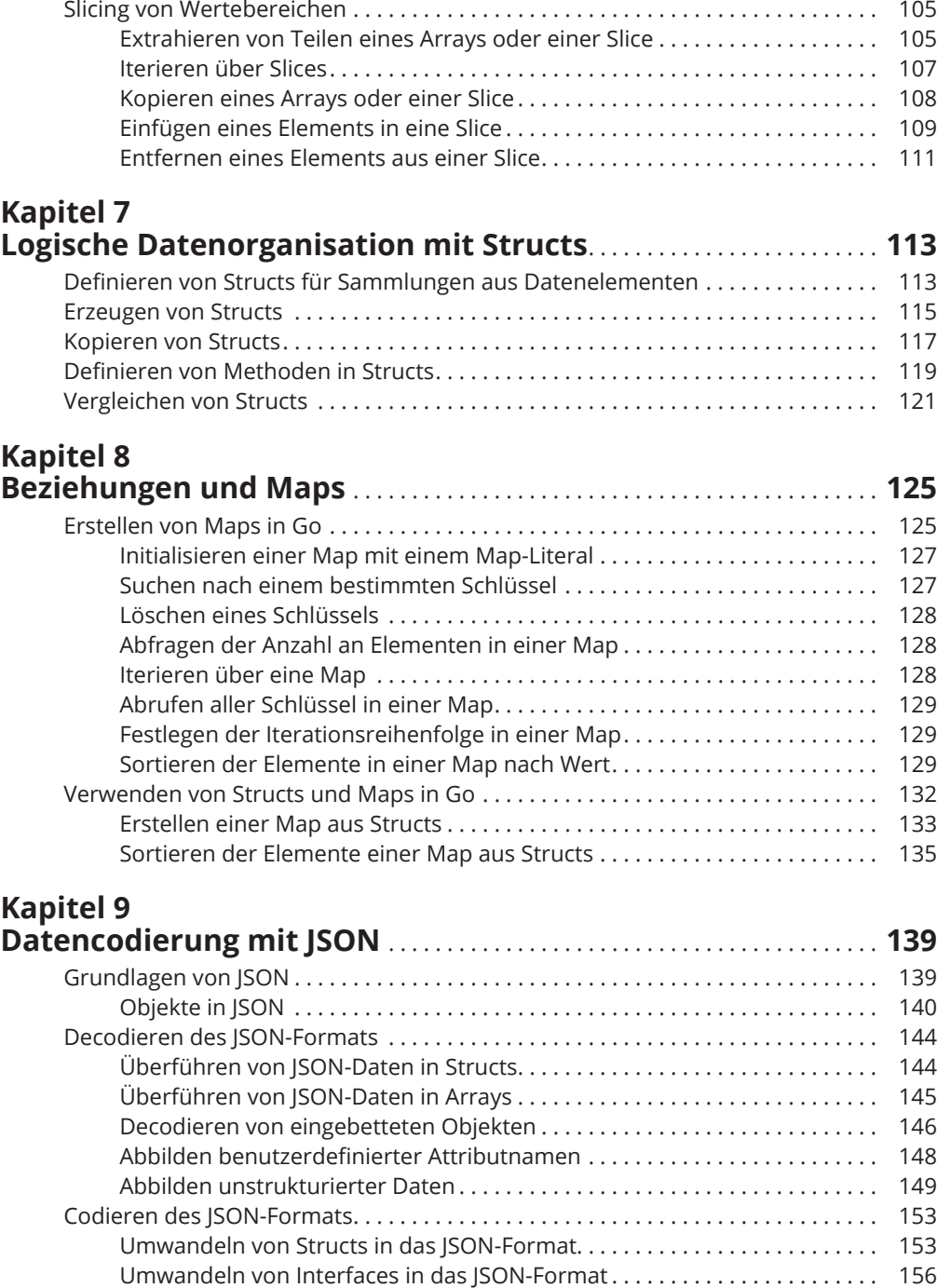

 $\bigoplus$ 

 $\bigoplus$ 

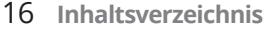

 $\overline{\phantom{a}}$ 

 $\bigoplus$ 

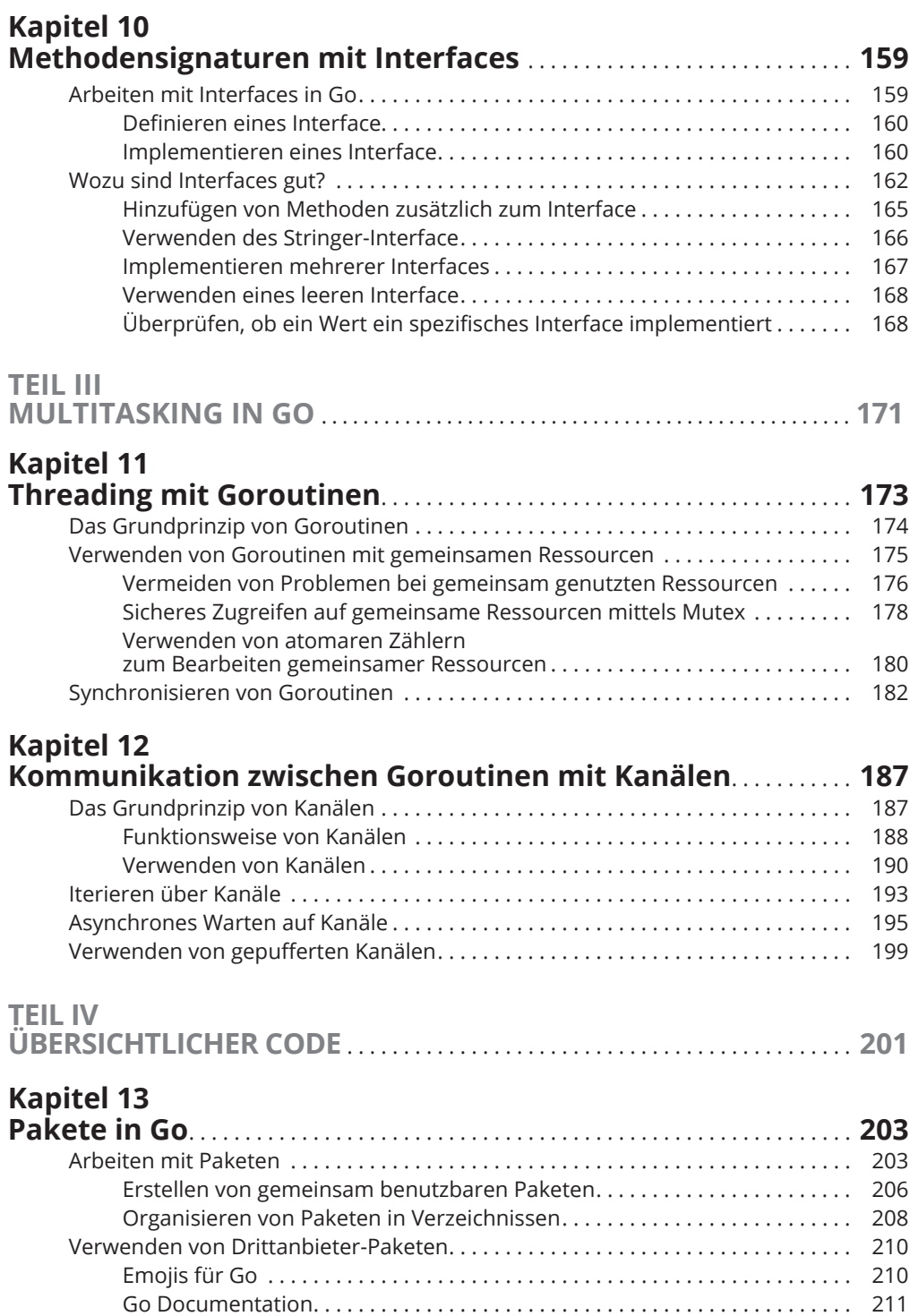

 $\bigoplus$ 

 $\overline{\phantom{a}}$ 

## **Kapitel 14**

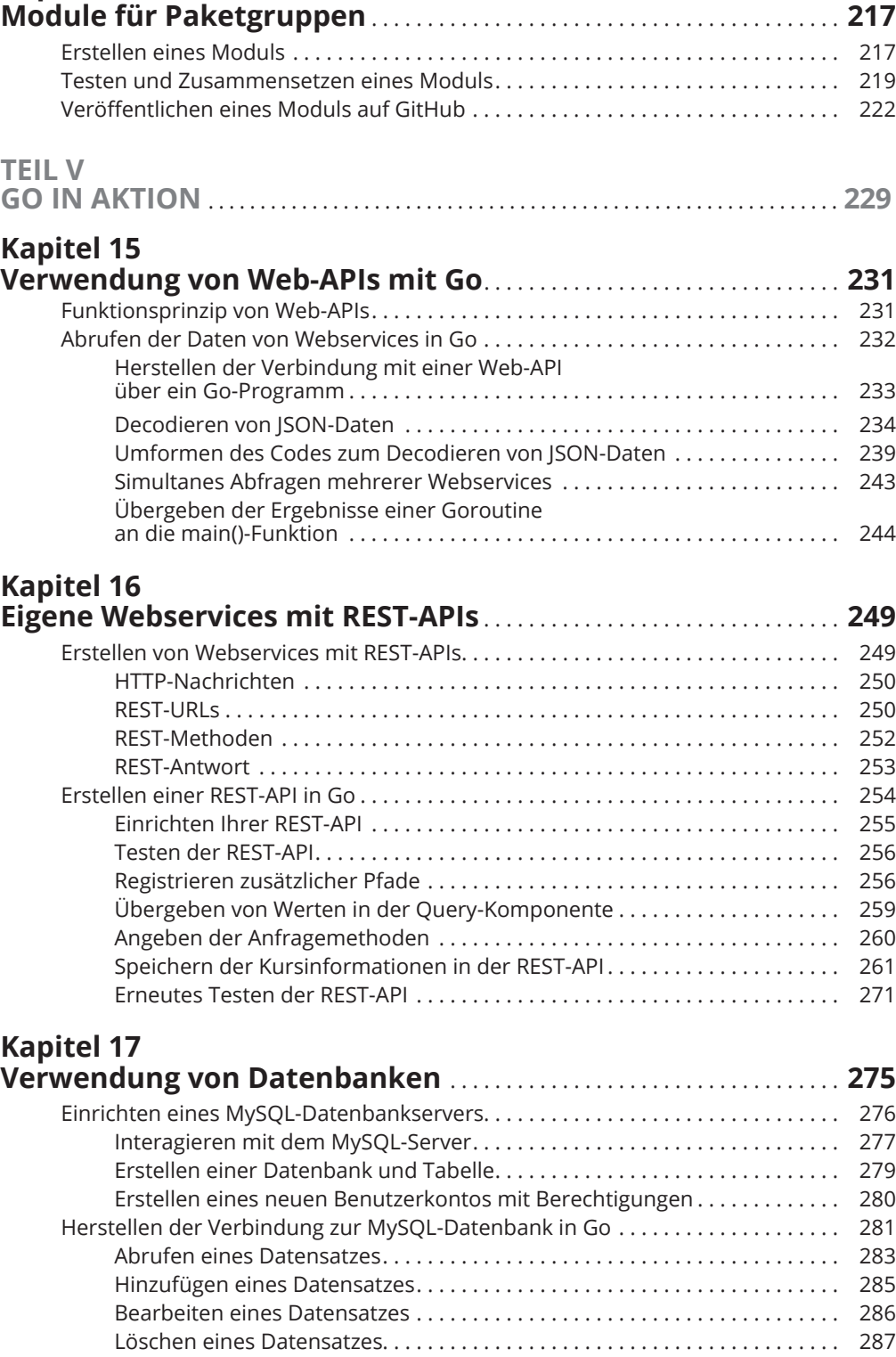

 $\bigoplus$ 

 $\bigoplus$ 

### 18 Inhaltsverzeichnis

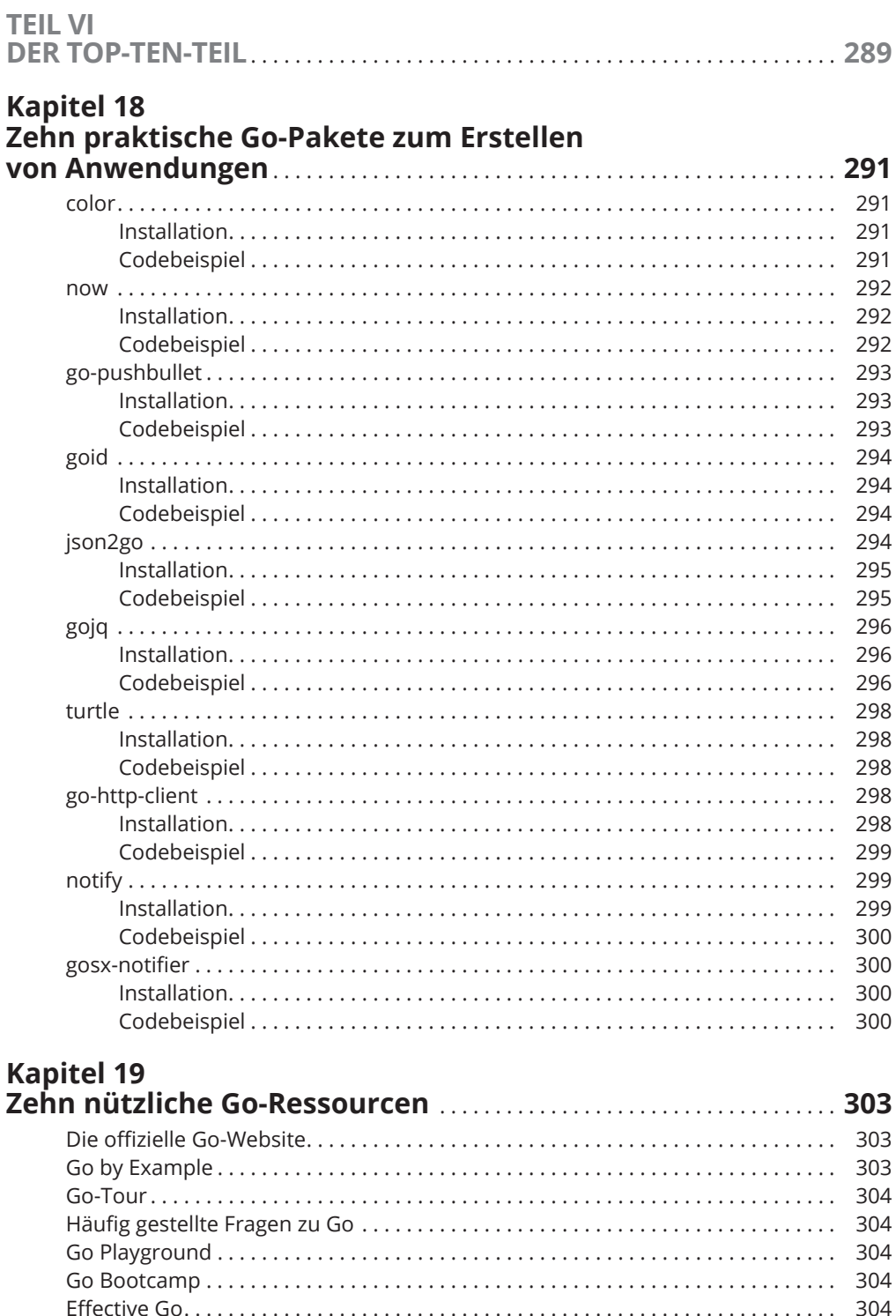

 $\bigoplus$ 

 $\bigoplus$ 

 $\bigoplus$ 

### $\bigoplus$

### **Inhaltsverzeichnis** 19

 $\overline{\phantom{a}}$ 

 $\bigoplus$ 

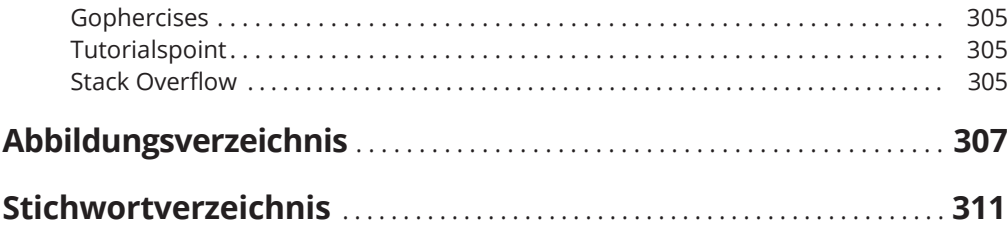

1

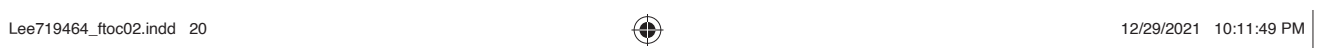

 $\overline{\phantom{a}}$ 

 $\bigoplus$ 

 $\overline{\phantom{a}}$ 

 $\bigoplus$